## **D2L – Track & View students' Activity, Progress & Achievement**

*Use 'Class Engagement' & 'Class Progress' tools*

- 'Class Engagement'
- identify top performers & students at-risk
- Filter/ Sort / Search
- Go to Resources > Classlist > Class Engagemer

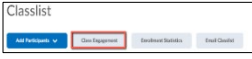

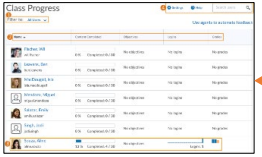

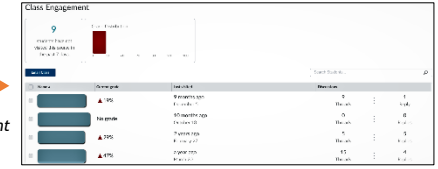

- 'Class Progress'
	- Monitor progress
	- Track when your course is accessed
- Set up 'Intelligent Agents'
- *And many more*

*Go to Assessments > Class Progress*

Instructiona Design